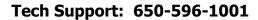

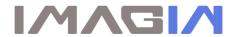

## **ImageMaster USB Camera Settings in Vixwin:**

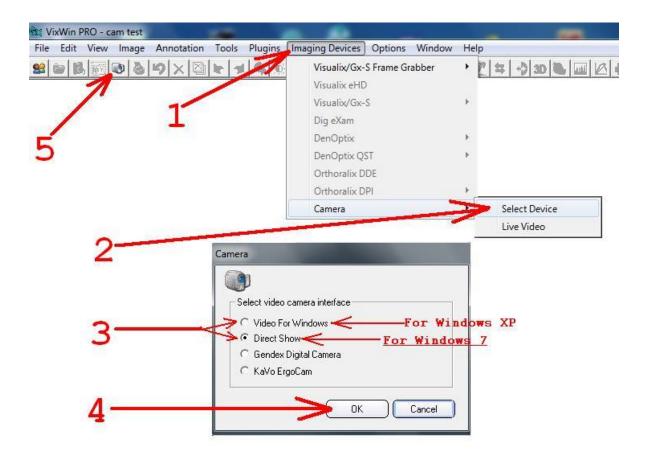

## Color adjustment settings:

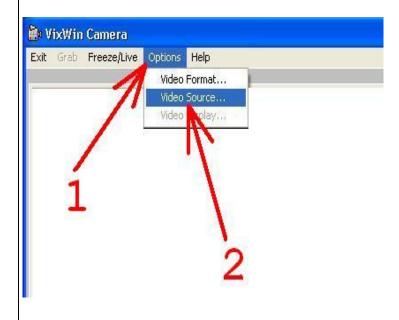

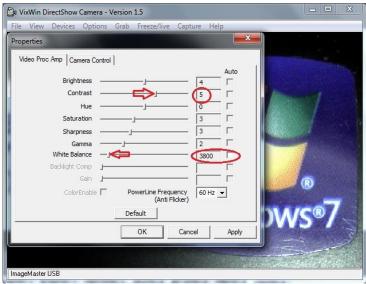